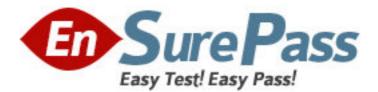

Exam Code: HP0-081 Exam Name: OpenVMS System Administration Vendor: HP Version: DEMO

## Part: A

1: What is the lexical function used to return accounting, status, and identification information for a process? A.F\$USER B.F\$GETJPI C.F\$GETJOB D.F\$PROCESS **Correct Answers: B** 

2: Which command deletes a logical name TROLL from the GROUP logical name table? A.DELETE/LOGICAL TROLL B.DEASSIGN/GROUP TROLL C.DELETE/TABLE=GROUP TROLL D.DEASSIGN/TABLE=GROUP TROLL **Correct Answers: B** 

3: After execution of the command: \$ DEFINE/JOB LOGNAME SYS\$LOGIN:MYFILE.DAT
What happens to the logical name LOGNAME?
A.It is visible to all processes in the same UIC group.
B.It is deassigned automatically on the next image exit.
C.It is placed into the process logical name table.
D.It is visible to all processes in this process tree.
Correct Answers: D

4: Based on the message format, "%facility-s-identification, text", where "s" represents the severity; what would a severity level of "E" represent?

A.The command may have performed some, but not all, of your request.

B.The output or program result is incorrect, but the system may attempt to continue execution.

C.The output or program result is incorrect. The system cannot continue to execute the request.

D.The system has performed your request. The message provides information about the process.

## Correct Answers: B

5: Which statements are true regarding the default behavior of batch job log files? Select TWO.

A.created in the job owners' SYS\$LOGIN directory

B.printed on queue SYS\$PRINT and retained

C.printed on queue SYS\$PRINT and deleted

D.given the same protection as the batch queue

E.created in the same directory as the command procedure

F.given the same protection as the batch procedure

## Correct Answers: A C

6: What is the command to specify that DECwindows client programs use node XARA as the DECwindows server, running over DECnet protocol?

## A.DEFINE DECW\$DISPLAY XARA:: B.SET DISPLAY/CREATE/NODE=XARA C.CREATE/DISPLAY/NODE=XARA/PROTOCOL=DECNET D.SET DECWINDOWS/NODE=XARA/TRANSPORT=DECNET **Correct Answers: B**

7: Which command or qualifier is used to display each line of a command procedure while it is executing?
A.SET NOON
B.SET VERIFY
C.@procedure/VERIFY
D.@procedure/OUTPUT=file
Correct Answers: B

8: Which statements about the swapfile are true? Select TWO.
A.The swapfile will be used by the modified page writer when the pagefile is full.
B.When a process is swapped out of memory, it is written to the swapfile.
C.The swapfile must exist on the boot device, and be at least the size of WSMAX.
D.The swapfile is optional, and may be installed on a disk other than the boot device.
E.The Swapper process writes pages from the modified page list to the swapfile.
Correct Answers: B D

9: What are benefits of VMS clustering? Select THREE.
A.non-stop processing
B.massively parallel computing
C.single security domain
D.transparent access to storage between HP-UX, OpenVMS, and Linux systems
E.shared storage across multiple systems
F.cross-node automatic process failover
G.high availability
Correct Answers: C E G

10: What is the difference between a buffered I/O (BIO) and a direct I/O (DIO)?
A.The user must provide a buffer to perform a BIO, but not for a DIO.
B.BIOs are substantially faster than DIOs, but consume more memory.
C.BIO data is copied to/from a system buffer before/after performing the I/O.
D.Most I/Os to terminals are DIOs; all I/Os to disks are BIOs.
Correct Answers: C